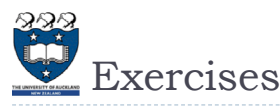

 $\blacktriangleright$  What is the output of the following code fragments?

**names = ['Angela', 'Ann', 'Adriana'] my\_list = [len(x) for x in names] print (my\_list)**

**def double(x): return x\*2**

**my\_list1 = [double(x) for x in range(5)] print(my\_list1)**

 $my$  list2 =  $[double(x) for x in range(10) if x<sup>8</sup>2==0]$ **print(my\_list2)**

 $\overline{2}$ 

COMPSCI 105 Lecture 03

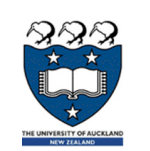

# COMPSCI 105 S1 2017Principles of Computer Science

Equality, references and mutability

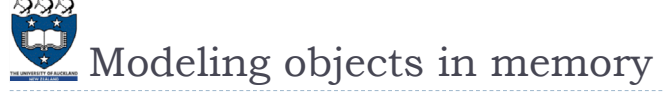

#### Value equality

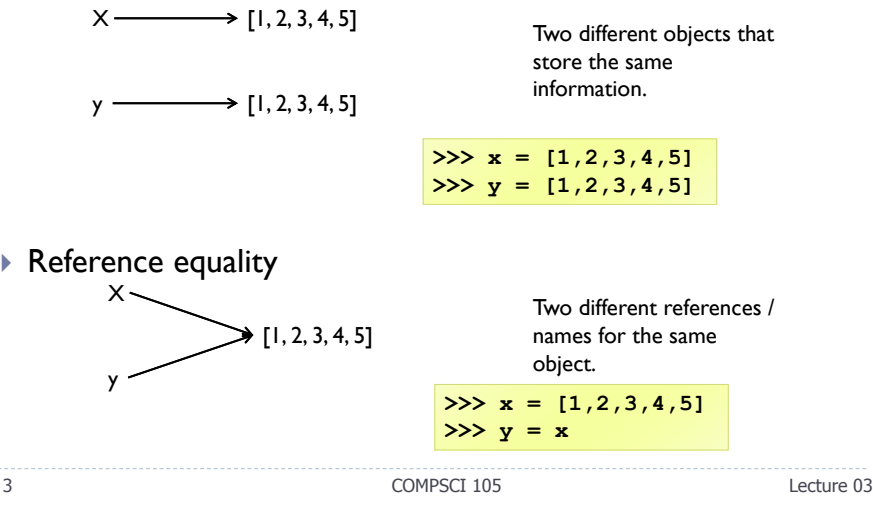

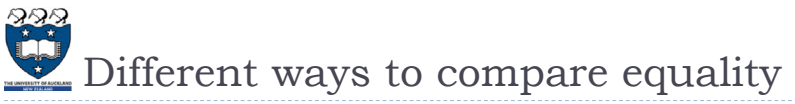

#### ==

- Calls a method of the object
- ▶ Programmer who defined the object decides how to determine equality
- Typically involves checking the contents of the objects
- We should always use this for literals
- is
	- ▶ Checks the references of the objects
	- Evaluates to True if they are the same object

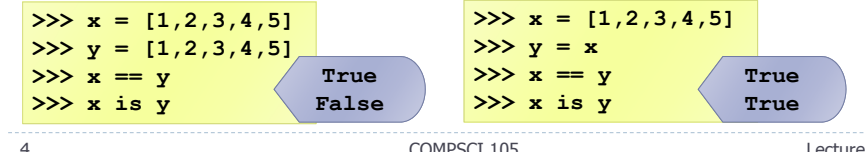

COMPSCI 105 Lecture 03

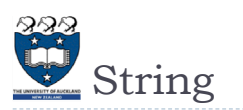

# ▶ Every UNIQUE string you create will have it's own address space in memory.

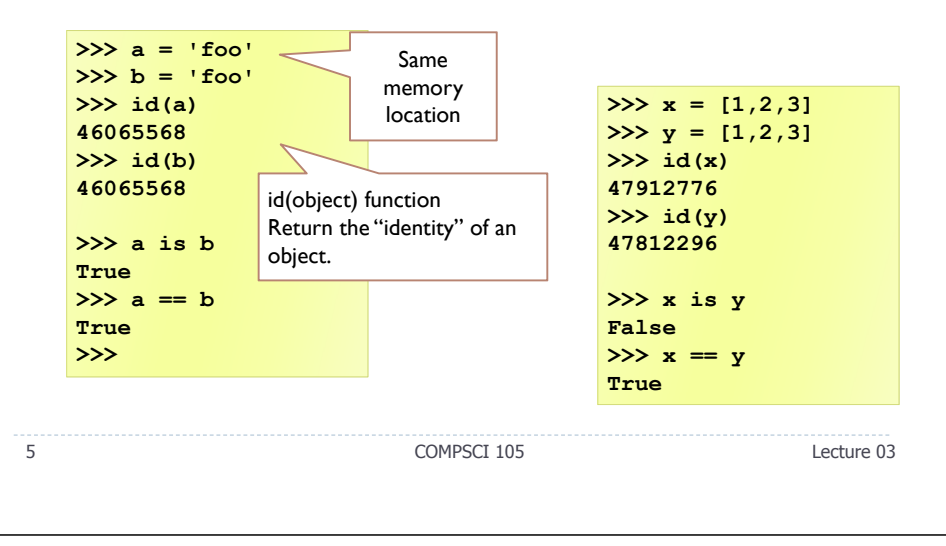

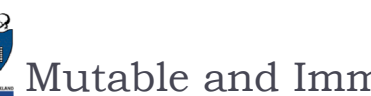

# Mutable and Immutable objects

- $\blacktriangleright$  An immutable object is an object whose state cannot be modified after it is created.
- Examples of immutable objects:
	- $\blacktriangleright$  integer, boolean, float, string, tuple

## $\blacktriangleright$  Examples of mutable objects

 $\blacktriangleright$  lists, dictionaries, sets, most data structures studied in this course

COMPSCI 105 Lecture 03

Lists are mutable

# $\blacktriangleright$  Lists are mutable

- i.e. We can change lists in place, such as reassignment of a sequence slice, which will work for lists, but raise an error for tuples and strings.
- Example:

7

- li[0] = 10
- li still points to the same memory when you are done.

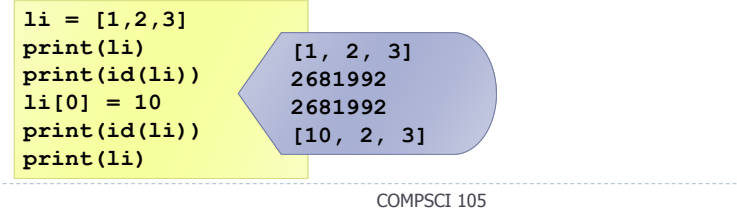

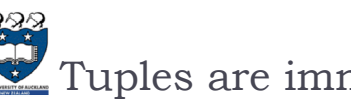

# Tuples are immutable

- Strings and tuples are immutable sequence types: such objects cannot be modified once **created**
	- $\blacktriangleright$  i.e. you can't change a tuple
	- Example:

6

8

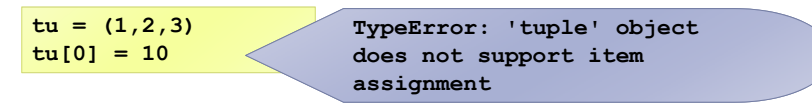

The immutability of tuples means they are faster than lists.

Lecture 03

**Example01.py**

**Example01.py**

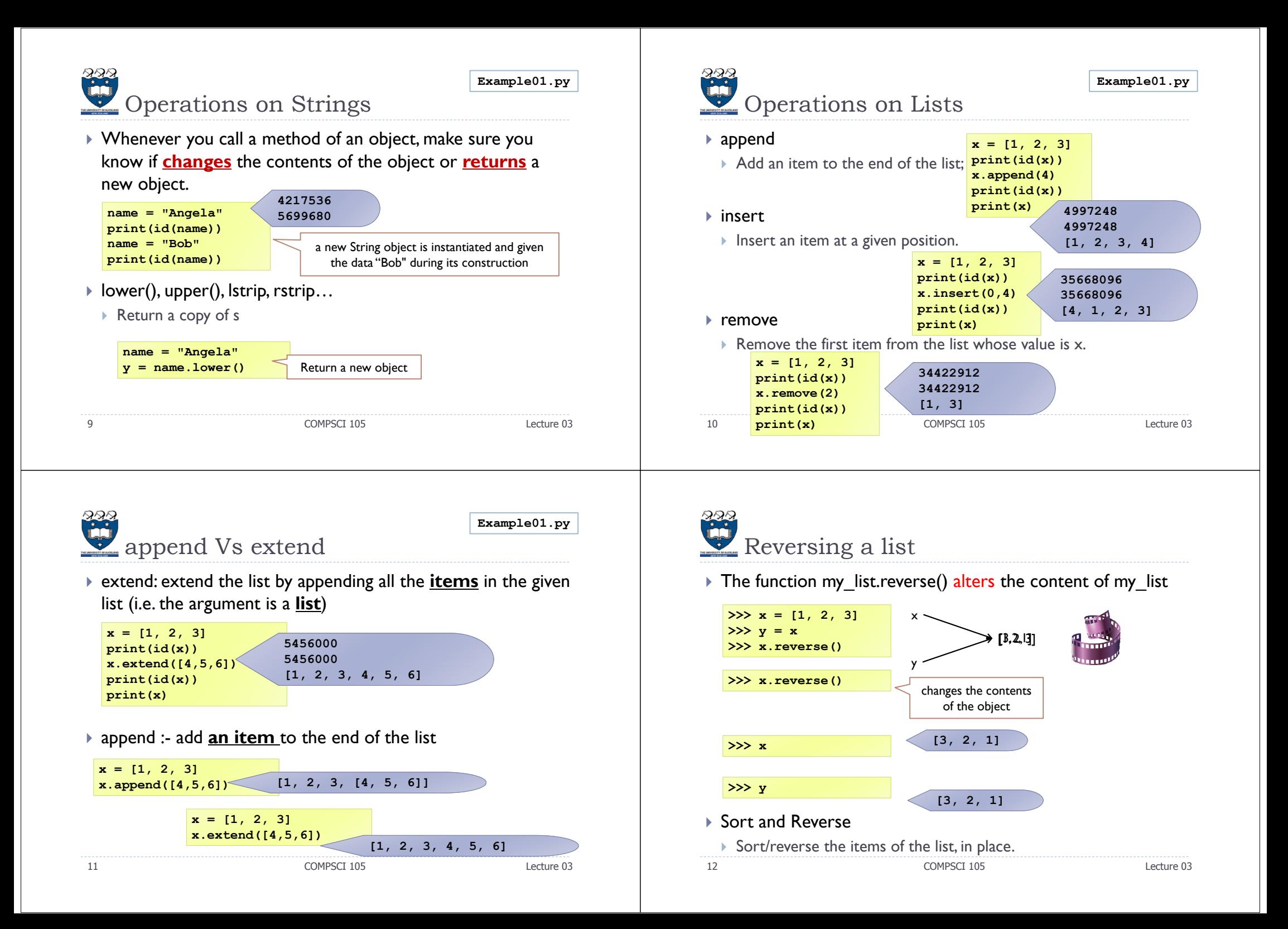

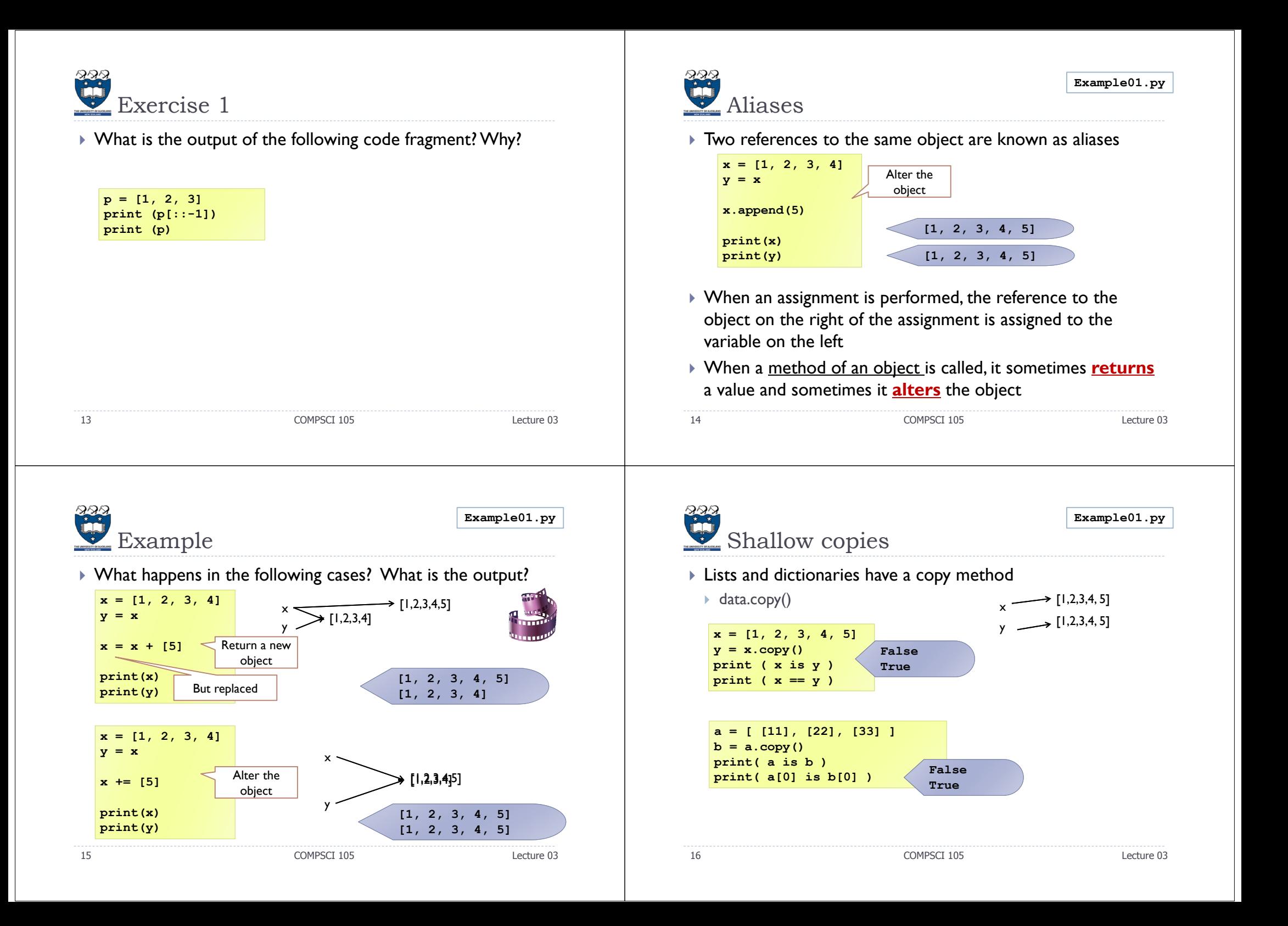

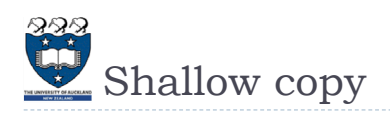

#### $\blacktriangleright$  New object created

- Contents of the original object are copied
- If the contents are references, then the *references* are copied

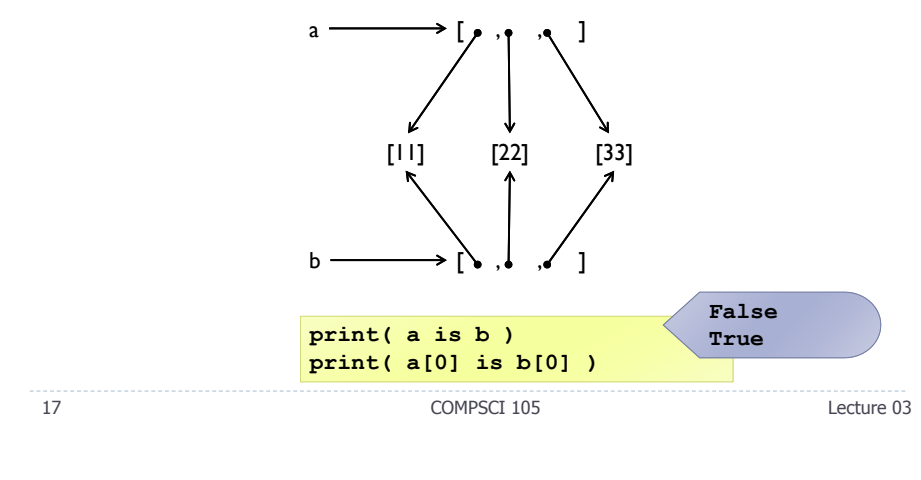

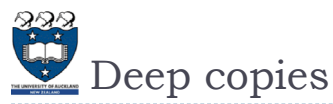

# $\blacktriangleright$  New object created

- Contents of the original object are copied
- $\blacktriangleright$  If the contents are references, then the copy the objects referred to

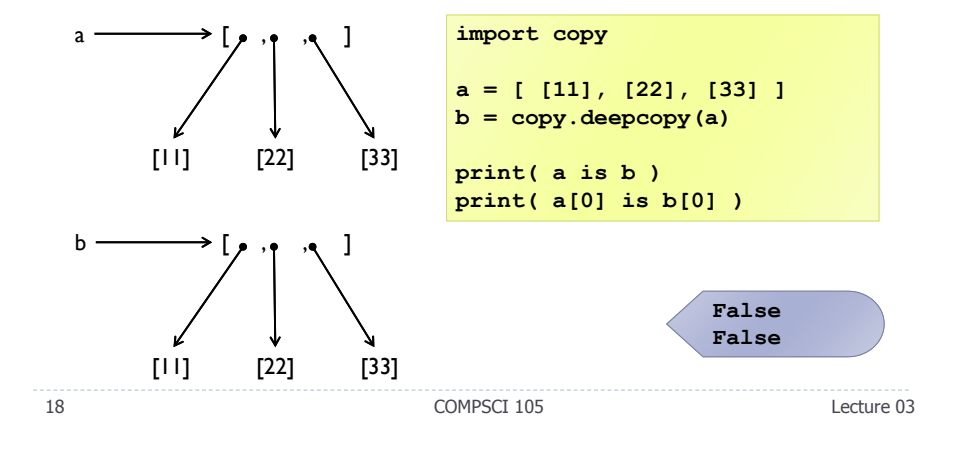

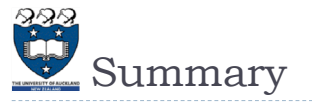

#### Variables store references to the objects, not the actual objects

When you assign a variable, a reference is copied, not the object

#### ▶ There are two kinds of equality

- Equality of content (value equality) can be tested with **==**
- Equality of identity (reference equality) can be tested with **is**
- When a copy is created, it can be a shallow or deep copy
	- A shallow copy copies the references
	- A deep copy recursively copies the objects referred to
- Lists slower but more powerful then tuples
	- **Lists can be modified and have lots of handy operations and methods**
	- **Tuples are immutable and have fewer features**
- $\triangleright$  To convert between tuples and lists use the list() and tuple() function

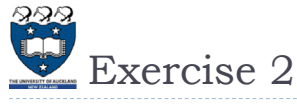

What is the output of the following code fragments?

**name = 'Angela' x = namename = 'Bob'print(name) print (x) print (name is x)**  $print$  (name  $== x)$ **name = 'Angela' print(name) print (x) print (name is x) print (name == x)**

20

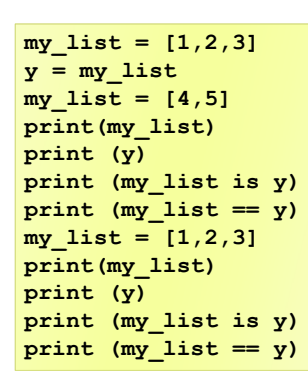

**Example01.py**